## Pravljenje naloga za plaćanje bez unosa iznosa

Last Modified on 27/09/2019 2:26 pm CEST

Ukoliko želimo da napravimo nalog za plaćanje a da pritom ne znamo stvarni iznos koji će biti uplaćen, možemo ga napraviti bez unosa iznosa a potom ga ručno uredimo.

## Banka > Nalozi za pla**ć**anje > Nov

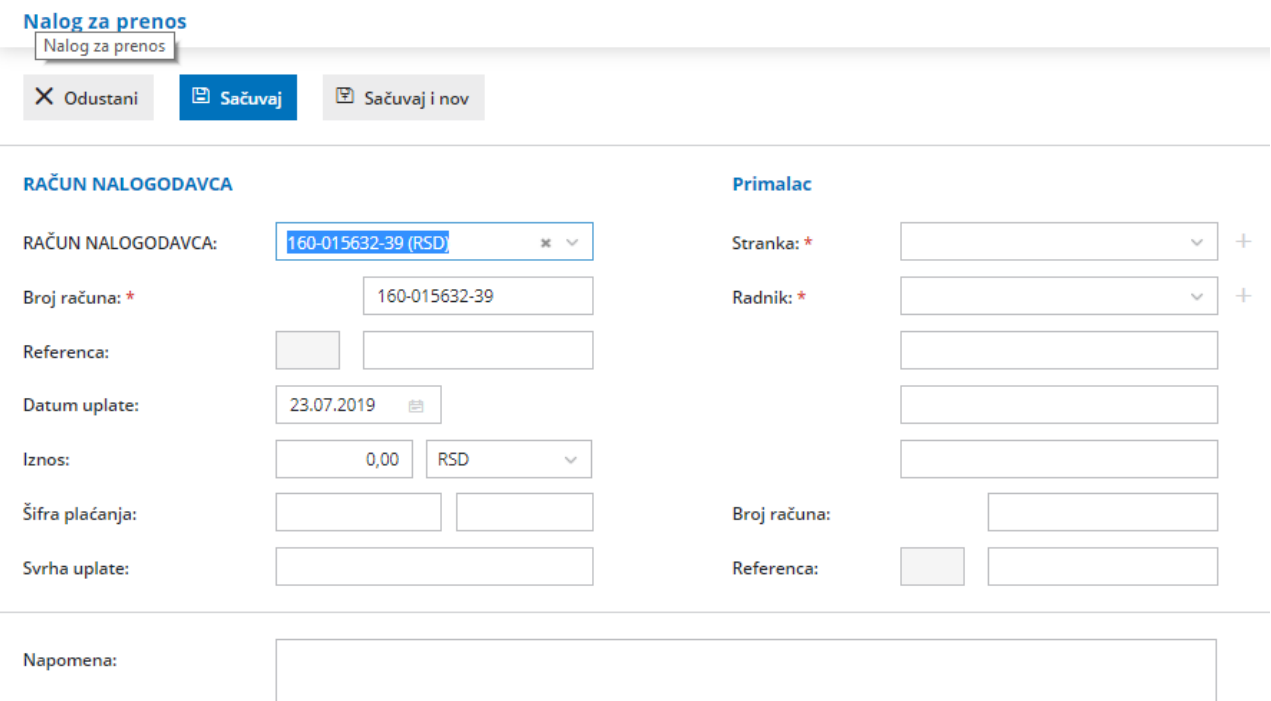

Neophodno je uneti naš račun, datum i stranku. Potom podatak snimimo.

## Nalog za prenos

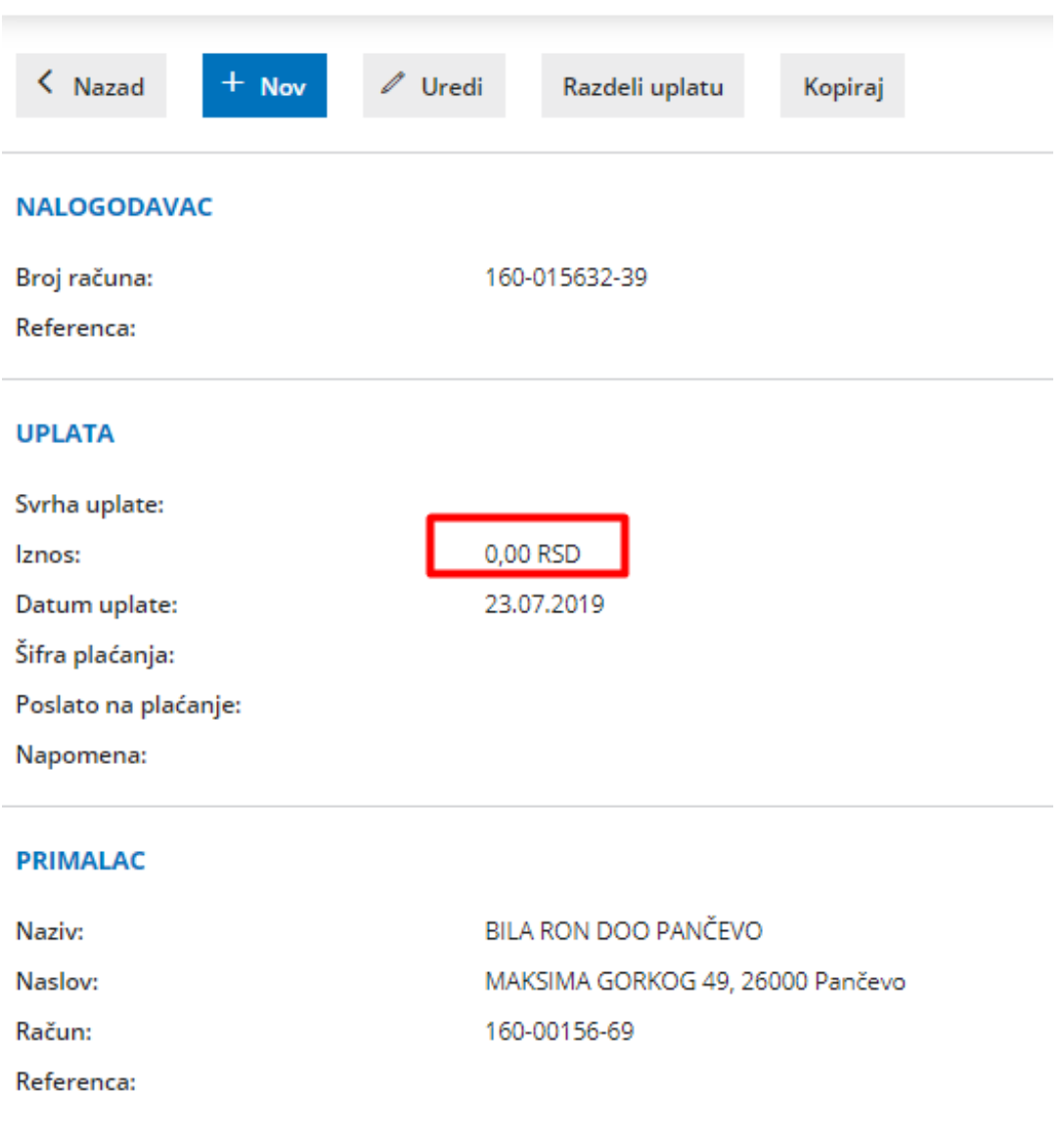

Program će pripremi nalog bez iznosa, za štampanje.